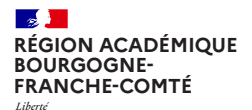

*Égalité Fraternité* **Délégation régionale au numérique pour l'éducation**

## **S'authentifier sur l'ENT ÉCLAT-BFC via EduConnect dans le 2nd degré**

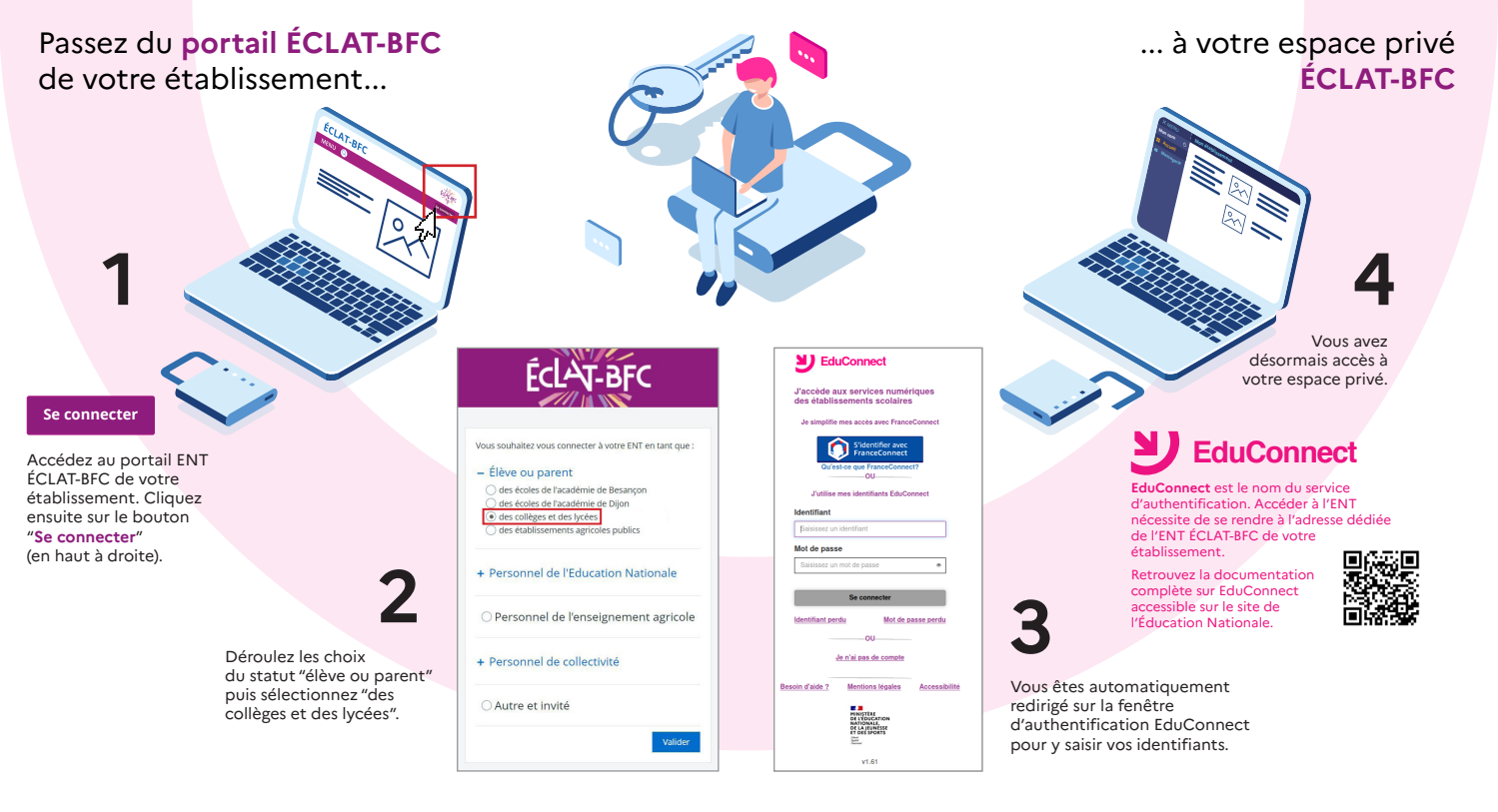